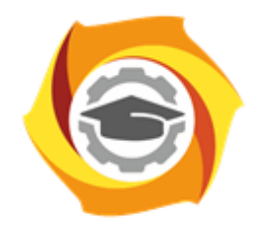

**ТЕХНИЧЕСКИЙ УНИВЕРСИТЕТ УГМК** 

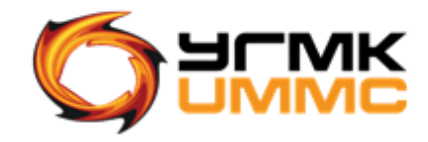

Негосударственное частное образовательное учреждение высшего образования «Технический университет УГМК» (НЧОУ ВО «ТУ УГМК»)

ДОКУМЕНТ ПОДПИСАН ЭЛЕКТРОННОЙ ПОДПИСЬЮ

Сертификат:<br>01A9B270009FB0CDA24F536A9900FD88B1<br>Владелец: ЛАПИН ВЯЧЕСЛАВ АЛЕКСАНДРОВИЧ<br>Действителен: с 18.10.2023 до 18.01.2025

# **УТВЕРЖДАЮ**

**SEARCHLIPPERTOP HYDY BO «TY YTMK» Received**  $58$ В.А. Лапин «Техниче нодпись) универсу 4 g УГМК» «17» мая 2024 г. **SOJOH & BANGE** CES O **ESCOUPLE \* BRANDED** 

**ПРОГРАММА** повышения квалификации **«Microsoft Excel (2-й уровень)»** (наименование программы)

> Верхняя Пышма 2024

### **1. ОБЩАЯ ХАРАКТЕРИСТИКА ПРОГРАММЫ**

#### 1.1. Цель реализации программы

Получение новых компетенций, необходимых для профессиональной деятельности: - способность применять функционал табличного процесса Microsoft Excel в рамках выполняемых трудовых функций.

### 1.2. Планируемые результаты обучения

Слушатель должен знать:

- основные методы работы с таблицами в Microsoft Excel;
- основы работы с большими данными;
- методы работы с встроенными функциями в Microsoft Excel;
- методы консолидации данных в Microsoft Excel;
- основы работы со сводными таблицами;
- способы защиты документов;
- базовые функции макросов.

#### Слушатель должен уметь:

- сортировать данные в Microsoft Excel;
- использовать автофильтр и расширенный фильтр;
- настраивать ленту;
- использовать готовые стили оформления и создавать свой стиль оформления;
- использовать при расчетах математические, логические, текстовые, финансовые функции, массивы и ссылки, функции Даты и времени;
- связывать данные из разных листов и книг;
- вставлять информацию из Интернета;
- использовать встроенный инструмент Консолидация;
- консолидировать несколько наборов данных в одной рабочей книге;
- создавать сводные таблицы;
- изменять исходные данные сводной таблицы и изменять ее структуру;
- подводить итоги в сводной таблице с помощью различных вычислительных функций;
- использовать условное форматирование;
- создавать макросы;
- защищать ячейку, лист, документ, книгу.

1.3. Требования к уровню подготовки слушателя Слушатели, имеющие высшее или среднее профессиональное образование.

1.4. Программа разработана с учетом профессионального стандарта «Специалист по информационным ресурсам», утвержден Приказом Министерства труда и социальной защиты Российской Федерации от 19 июля 2022 года № 420 н.

# **2. СОДЕРЖАНИЕ ПРОГРАММЫ**

### 2.1. Учебный план

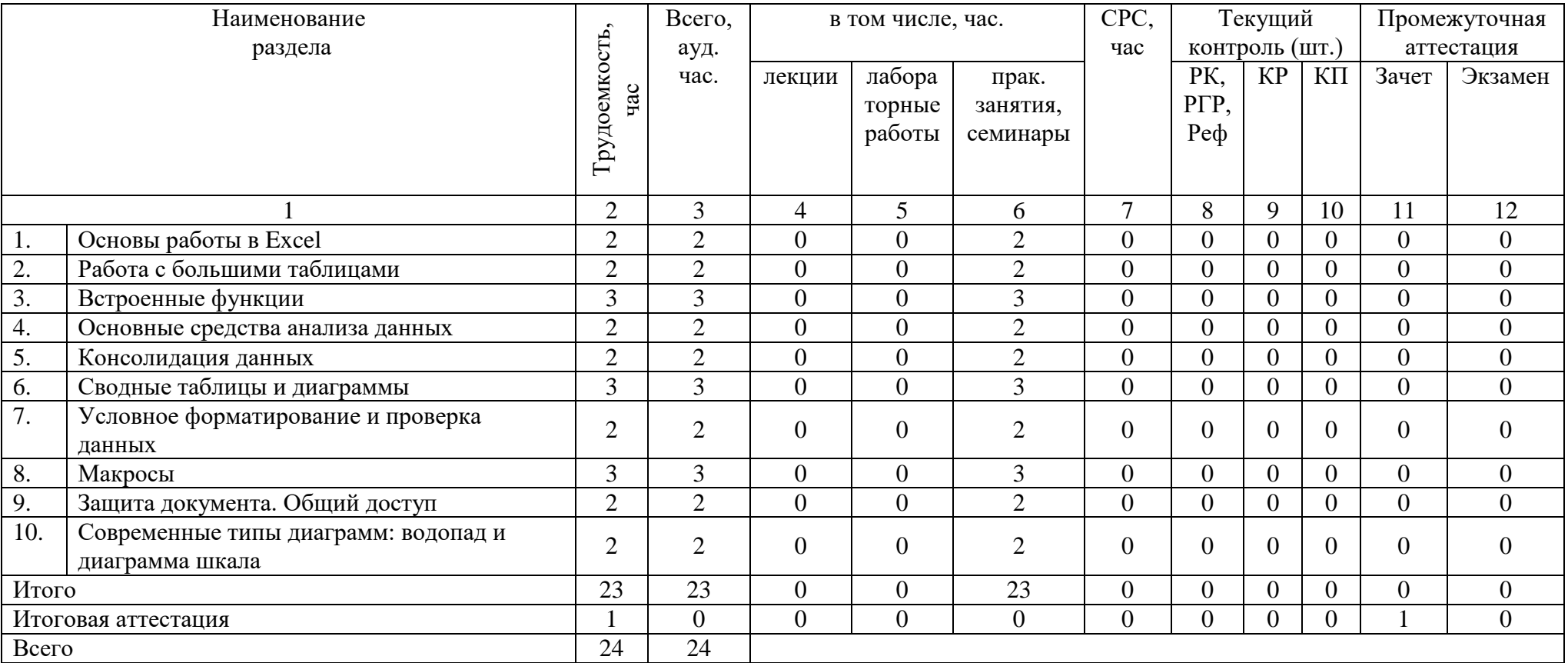

## 2.2. Учебно-тематический план

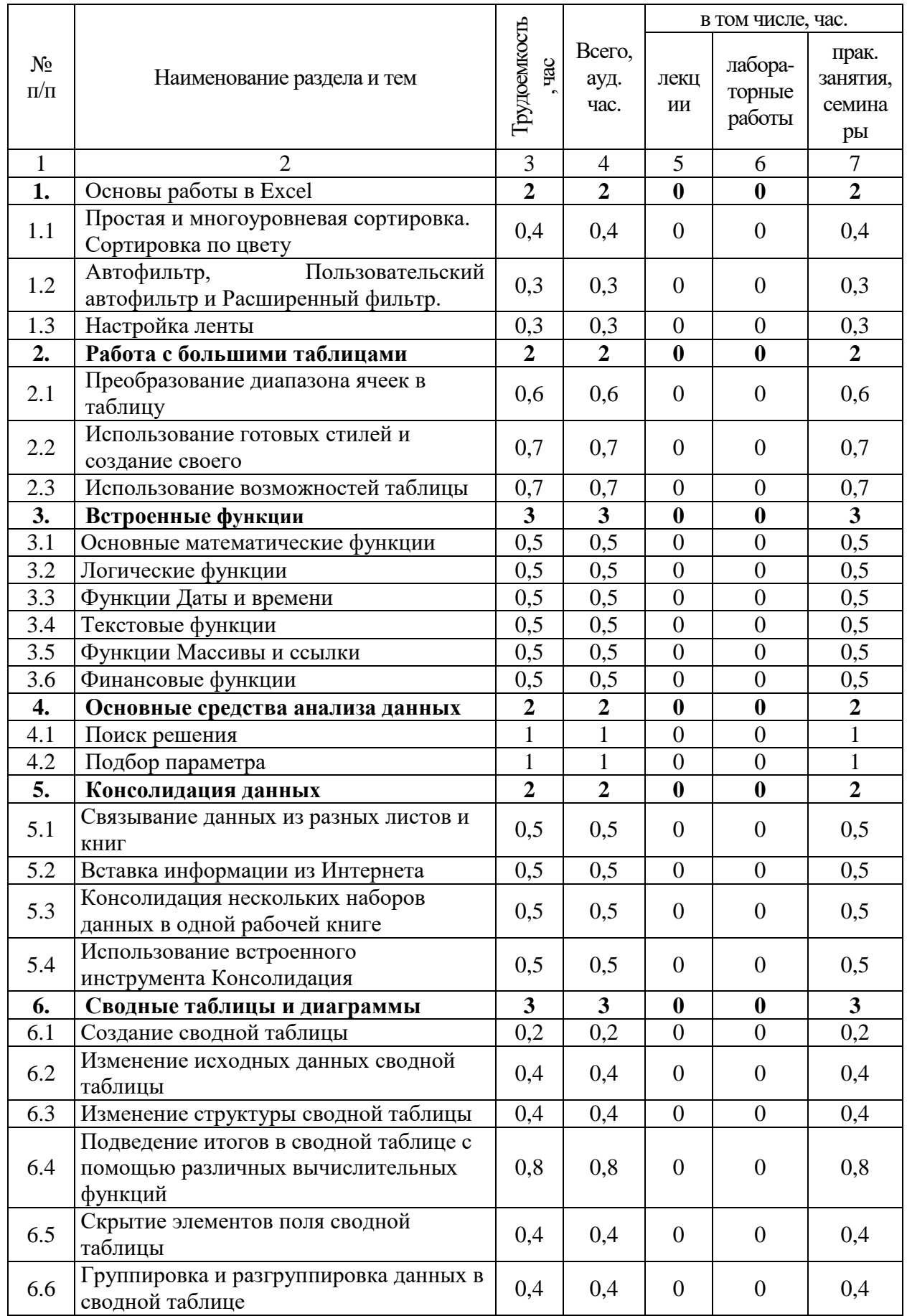

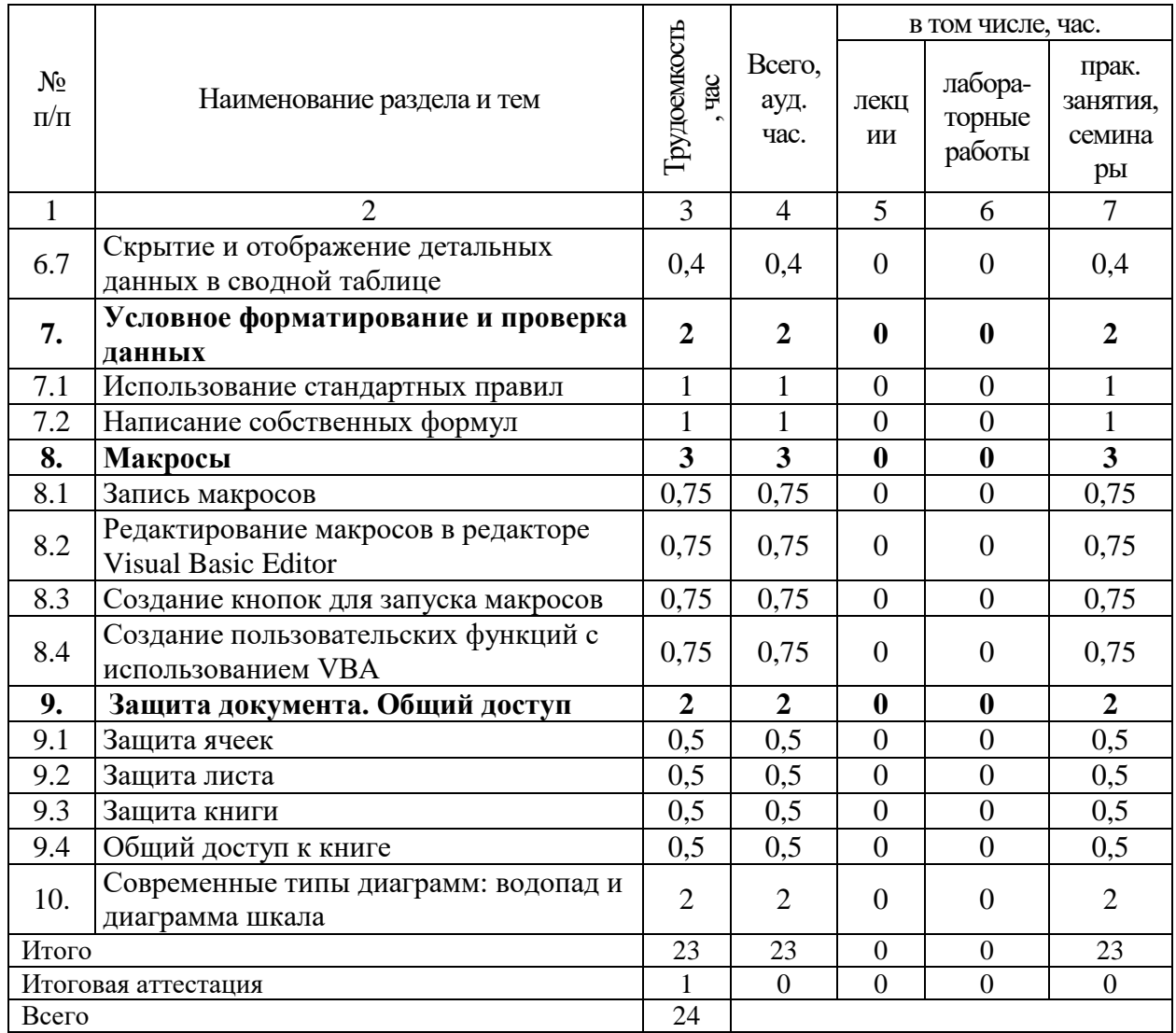

# 2.3. Примерный календарный учебный график

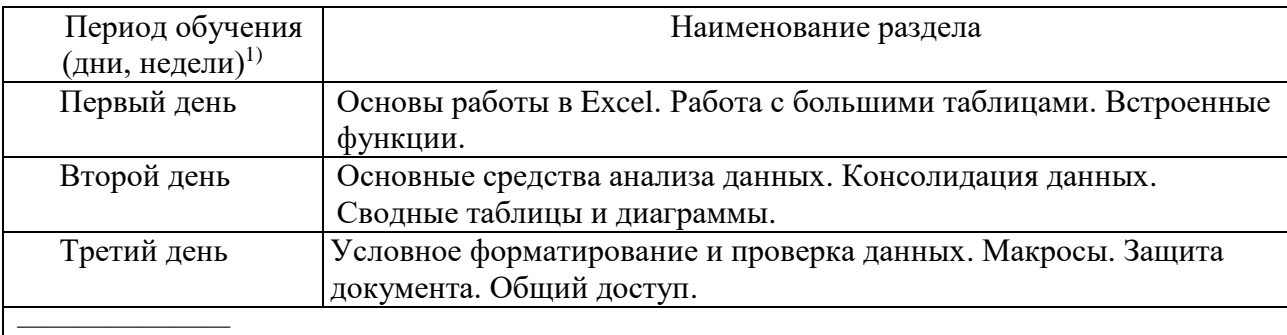

 $^{1)}$ Даты обучения будут определены в расписании занятий при наборе группы на обучение

2.4. Рабочие программы разделов

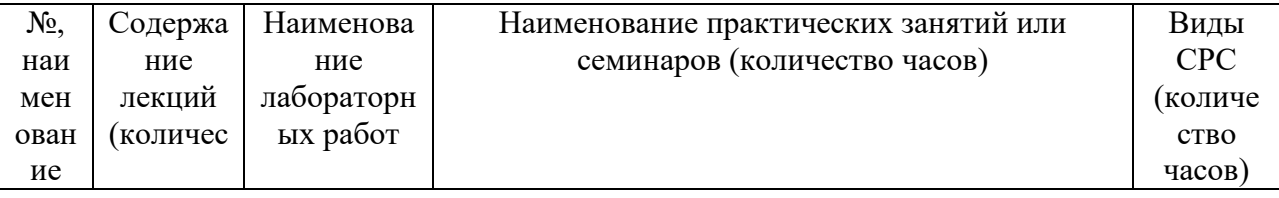

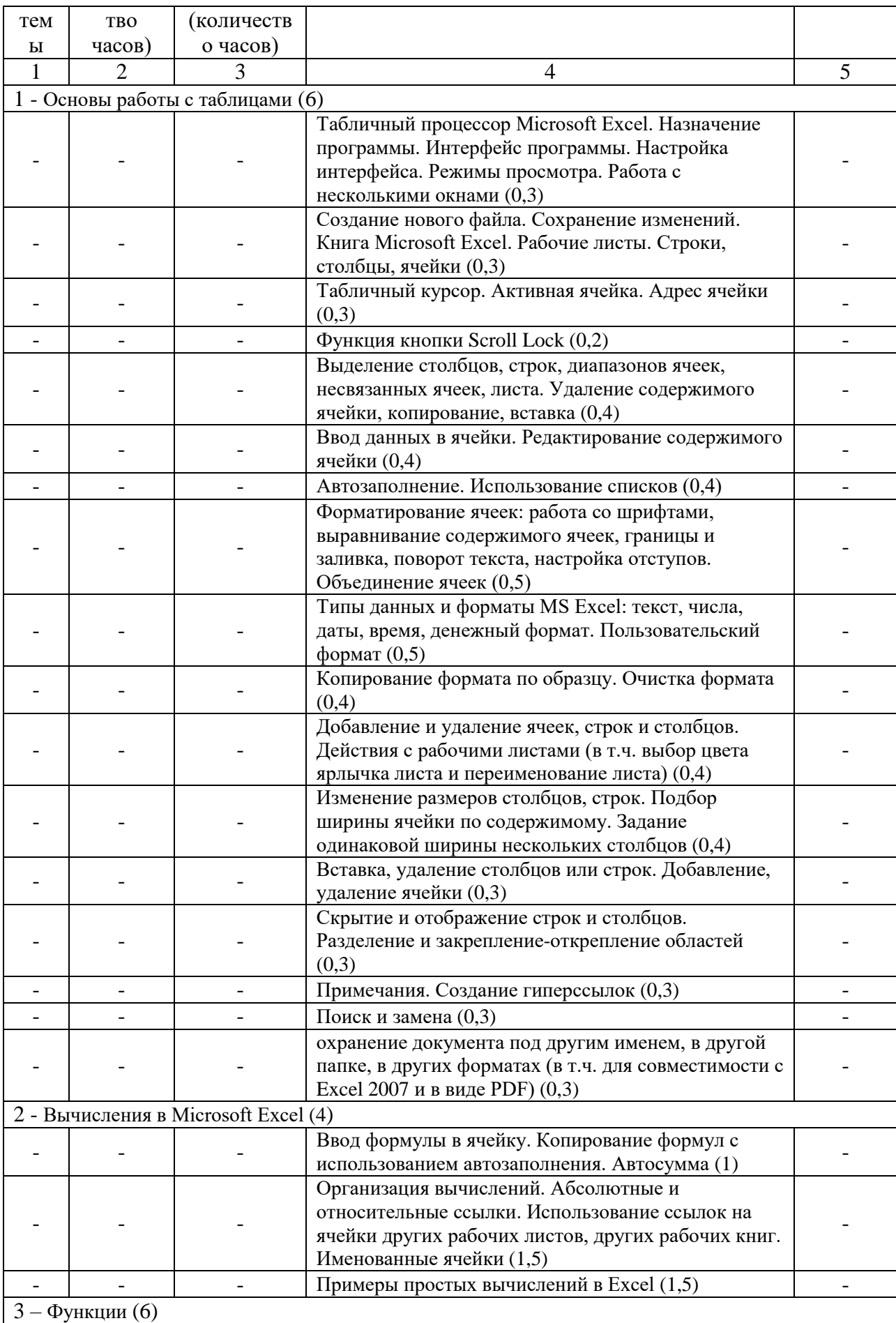

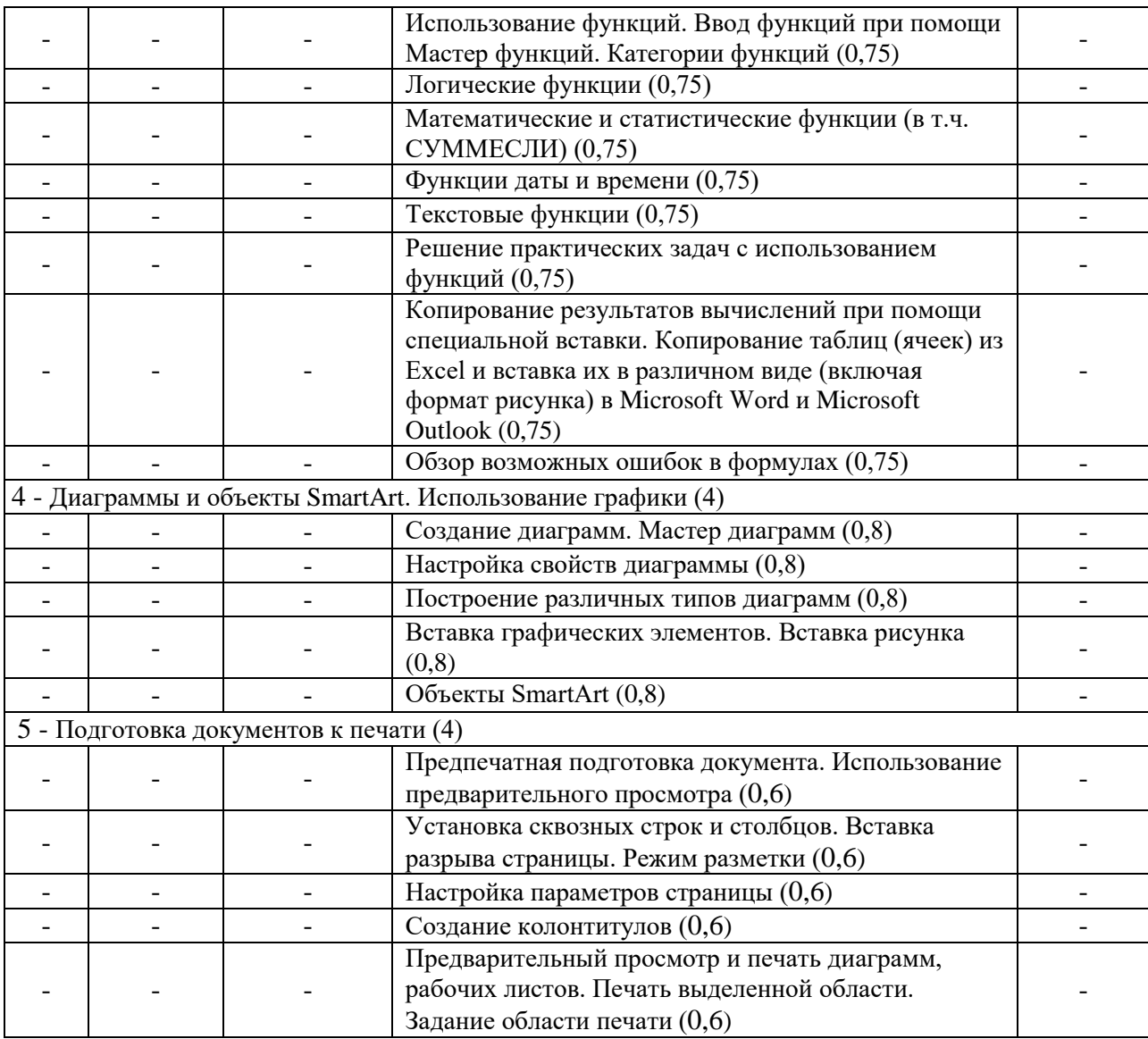

2.5. Оценка качества освоения программы (формы аттестации, оценочные и методические материалы)

2.5.1. Форма итоговой аттестации

Итоговая аттестация проводится в форме зачета в виде круглого стола.

2.5.2. Оценочные материалы

Критерии оценки уровня освоения программы.

- Минимальный уровень соответствует оценке «удовлетворительно» и обязательный для всех слушателей по завершении освоения программы обучения.
- Базовый уровень соответствует оценке «хорошо» и характеризуется превышением минимальных характеристик сформированности компетенции.
- Повышенный уровень соответствует оценке «отлично» и характеризуется максимально возможной выраженностью компетенции, важен как качественный ориентир для самосовершенствования.

Оценка «зачтено» соответствует одному из уровней сформированности компетенций: минимальный, базовый, повышенный.

Оценка «не зачтено» ставится слушателю, имеющему существенные пробелы в знании основного материала по программе, а также допустившему принципиальные ошибки при изложении материала.

#### 2.5.3. Методические материалы

Положение об итоговой аттестации слушателей по дополнительным профессиональным программам в Негосударственном частном образовательном учреждении высшего образования «Технический университет УГМК».

### **3. ОРГАНИЗАЦИОННО-ПЕДАГОГИЧЕСКИЕ УСЛОВИЯ РЕАЛИЗАЦИИ ПРОГРАММЫ**

#### 3.1. Материально-технические условия

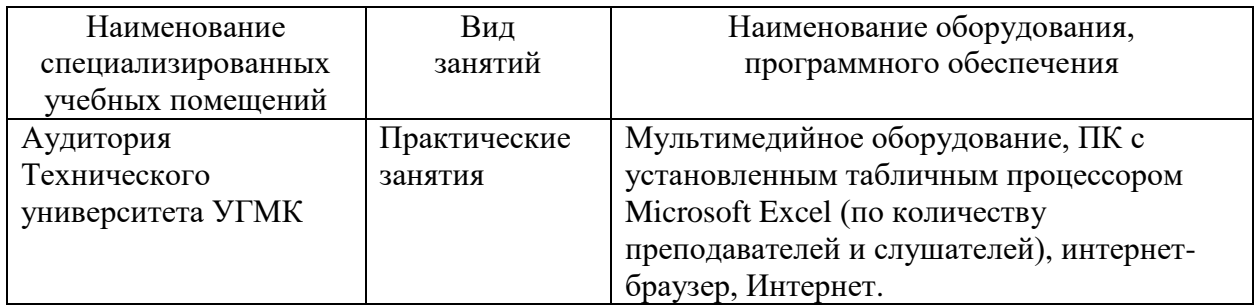

3.2. Учебно-методическое и информационное обеспечение

1. Васильев, А. Н. Числовые расчеты в Excel : справочник / А. Н. Васильев. — Санкт-Петербург : Лань, 2022. — 608 с. — ISBN 978-5-8114-1580-9. — Текст : электронный // Лань : электронно-библиотечная система. — URL: https://e.lanbook.com/book/212198 (дата обращения: 10.05.2024). — Режим доступа: для авториз. пользователей.

2. Калмыкова, С. В. Работа с таблицами в Microsoft Excel : учебно-методическое пособие для вузов / С. В. Калмыкова, Е. Ю. Ярошевская, И. А. Иванова. — 3-е изд., стер. — Санкт-Петербург : Лань, 2022. — 136 с. — ISBN 978-5-507-44447-2. — Текст : электронный // Лань : электронно-библиотечная система. — URL: https://e.lanbook.com/book/226487 (дата обращения: 10.05.2024). — Режим доступа: для авториз. пользователей.

3. Бурнаева, Э. Г. Обработка и представление данных в MS Excel / Э. Г. Бурнаева, С. Н. Леора. — 4-е изд., стер. — Санкт-Петербург : Лань, 2023. — 156 с. — ISBN 978-5-507- 47168-3. — Текст : электронный // Лань : электронно-библиотечная система. — URL: https://e.lanbook.com/book/336185 (дата обращения: 10.05.2024). — Режим доступа: для авториз. пользователей.

3.3. Кадровые условия

Кадровое обеспечение программы осуществляют преподаватели-практики, имеющие опыт работы в табличном процессоре Microsoft Excel и программных продуктах Microsoft Office.

3.4. Условия для функционирования электронной информационно-образовательной среды (при реализации программ с использованием дистанционных образовательных технологий)

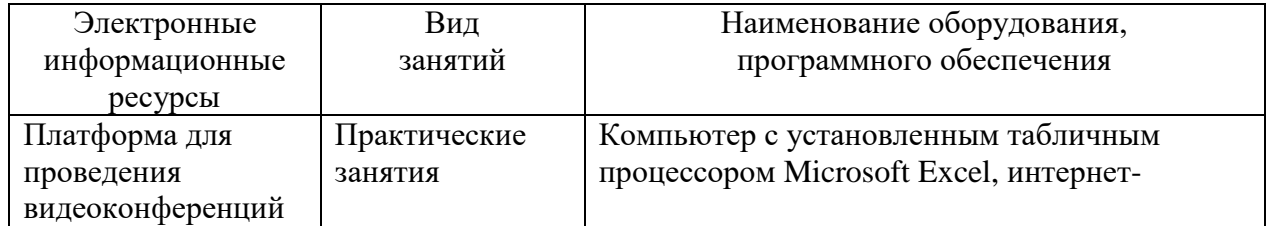

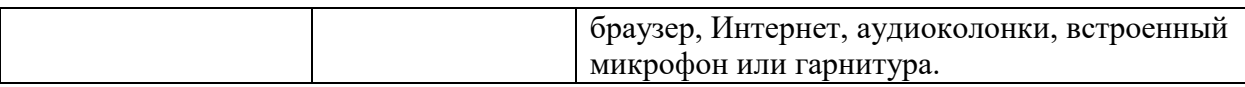

## **4. РУКОВОДИТЕЛЬ И СОСТАВИТЕЛИ ПРОГРАММЫ**

Составитель программы: *Щеткина Татьяна Владимировна,* преподаватель по продуктам Microsoft Office.

Руководитель программы: *Елисеева Есения Сергеевна*, специалист управления дополнительного профессионального образования НЧОУ ВО «Технический университет УГМК».